# R-1156

## **M.P.A./M.A. First Year Private Examination, 2020-2021**

#### **TARLA**

## Paper - Second **Applied Principles of Music**

Time: 3 Hours

Maximum Marks: 100 Minimum Marks  $: 36$ 

खण्ड - अ

#### (Section A)

#### लघ उत्तरीय प्रश्न

#### (Short Answer type Questions)

नोट : किन्हीं *चार* प्रश्नों के उत्तर दीजिए। सभी प्रश्नों के अंक समान हैं।

> Attempt any four questions. All questions carry equal marks.

 $[4 \times 5 = 20]$ 

कर्नाटक ताल पद्धति के सप्तसूलादि तालों को उनके  $\mathbf{1}$ . अंगों सहित लिखिए। Write the name and parts of saptsuladi taals according to Carnatic taal system.

- तबले के बनारस घराने की वादन विशेषताओं का  $2^{\circ}$ वर्णन कोजिए। Explain the Banaras Gharana of Tabla with its playing specialities.
- लयकारी को समझाते हुए झपताल को बिआड एवं  $\overline{3}$ . कुआड लयकारी में लिपिबद्ध कीजिए। Explain the Layakaari and write taal Jhaptaal in Biyaad and Kuaad Layakaari.
- दिल्ली घराने के अंतर्गत एकल तबला वादन के क्रम  $\blacktriangle$ का वर्णन कोजिए। Describe the tabla solo playing sequence according to Delhi Gharana.
- झपताल में किसी एक अविस्तारशील बंदिश को  $\overline{5}$ . लिपिबद्ध कीजिए। Write any one unexpandable composition in Jhaptaal.
- शारंगदेव के सांगीतिक योगदान का संक्षिप्त वर्णन 6 कोजिए।

Describe in brief the musical contribution of Sharangdev.

#### खण्ड $-$  ब

## (Section B) दीर्घ उत्तरीय प्रश्न

### (Long Answer type Ouestions)

नोट : किन्हीं *चार* पश्नों के उत्तर दीजिए। सभी पश्नों के अंक समान हैं।

> Attempt any four questions. All questions carry equal marks.

 $[20 \times 4 = 80]$ 

- पं. भातखण्डे एवं पं. पलुस्कर ताललिपि पद्धतियों का  $1<sub>1</sub>$ तलनात्मक वर्णन कोजिए। Compare the Pandit Bhatkhande and Pandit Paluskar Taal Notation system.
- अवनद्ध वाद्य वादकों के गण-दोषों का वर्णन कीजिए।  $2^{\circ}$ Describe the merits and demerits of percussionists.
- एकताल को सवागुन लयकारी में लिपिबद्ध कीजिए  $3<sub>1</sub>$ तथा दादरा को कहरवा ताल में समायोजित कर लिपिबद्ध कोजिए। Write Ektaal in Savagun and adjust Daadra in Kehrwa
- परन के रचना सिद्धान्त को उदाहरण सहित समझाइए।  $\blacktriangle$ Write the principles of creation of paran with example.
- झपताल में एक तिहाई तथा तीन ताल में एक चक्रदार  $\overline{5}$ . परन लिपिबद्ध कीजिए। Write one Tihai in Jhaptaal and one chakradar paran in Teentaal.
- भरतमनि एवं पं. विष्णु दिगम्बर पलुस्कर के सांगीतिक 6 योगदान का वर्णन कीजिए। Explain the contribution in music of Bharatmuni and Pandit Vishnu Digambar Paluskar

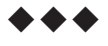